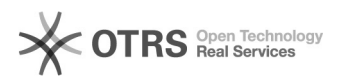

## Como configurar meu e-mail Preferencial?

## 26/07/2024 20:52:57

## **Imprimir artigo da FAQ**

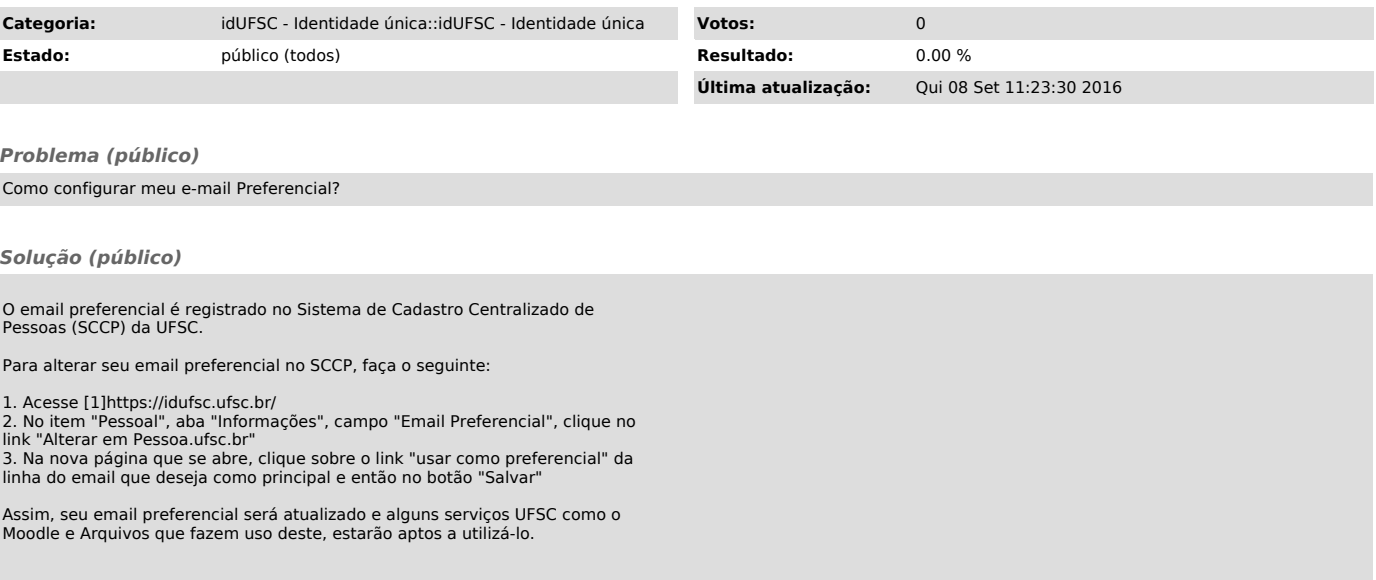

[1] https://idufsc.ufsc.br/